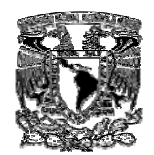

#### UNIVERSIDAD NACIONAL AUTÓNOMA DE MÉXICO **ESCUELA NACIONAL DE ENFERMERÍA Y OBSTETRICIA**

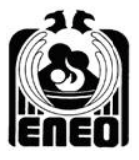

## PROGRAMA DE ESTUDIO DE LA LICENCIATURA

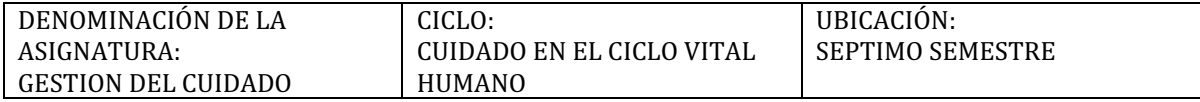

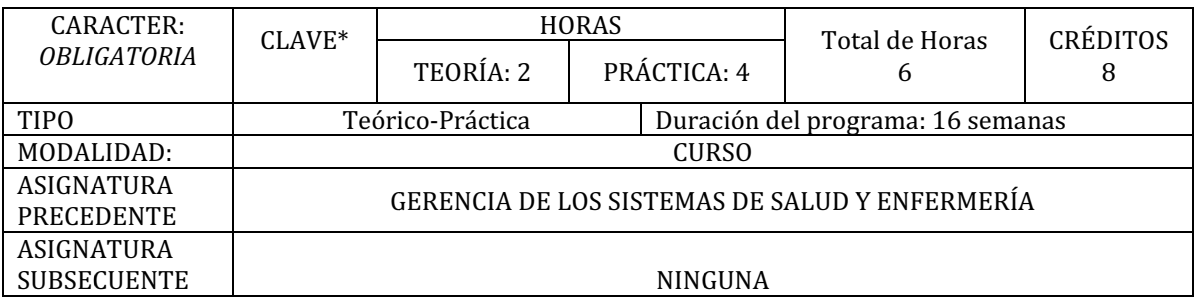

## DESCRIPCIÓN DE LA ASIGNATURA

Esta asignatura de naturaleza teórico práctica aporta los elementos teórico- metodológicos para la gestión del cuidado entendida ésta como un proceso que permite analizar la realidad de los servicios de enfermería, definir estrategias para la organización, ejecución y evaluación del cuidado. El estudiante desarrollará habilidades de planeación y liderazgo de proyectos para la mejora del cuidado desde la perspectiva disciplinar y administrativa.

La práctica se realiza en instituciones hospitalarias y comunitarias en los servicios de enfermería con el objetivo de aplicar la metodología de gestión del cuidado, a través de provectos para la plantación estratégica, diseño de planes y programas gerenciales y diseño de estrategias que permitan la solución a problemas detectados y el desarrollo de habilidades para el liderazgo, la comunicación administrativa y la mejora continua de la calidad de los sistemas de enfermería.

## OBJETIVO (S)

Analizar la realidad del proceso de cuidado desde la perspectiva de la planeación estratégica con la finalidad de garantizar la seguridad de los usuarios a través del diseño de un plan estratégico que permita definir acciones dirigidas a la mejora continua de las prácticas del cuidado y a la solución de problemas organizacionales.

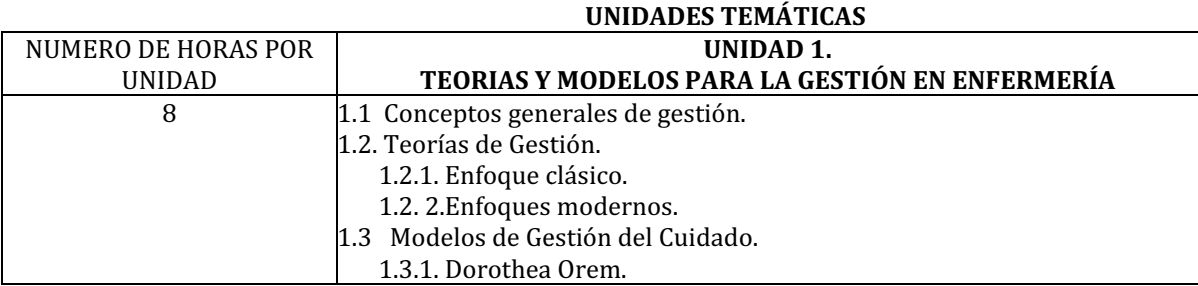

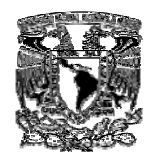

# UNIVERSIDAD NACIONAL AUTÓNOMA DE MÉXICO<br>ESCUELA NACIONAL DE ENFERMERÍA Y OBSTETRICIA

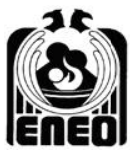

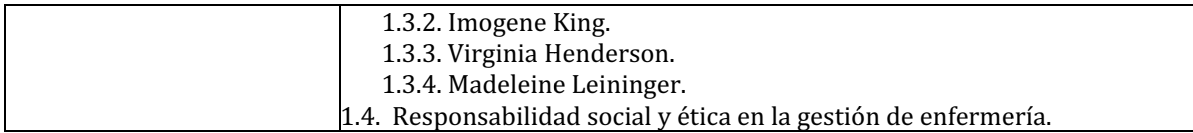

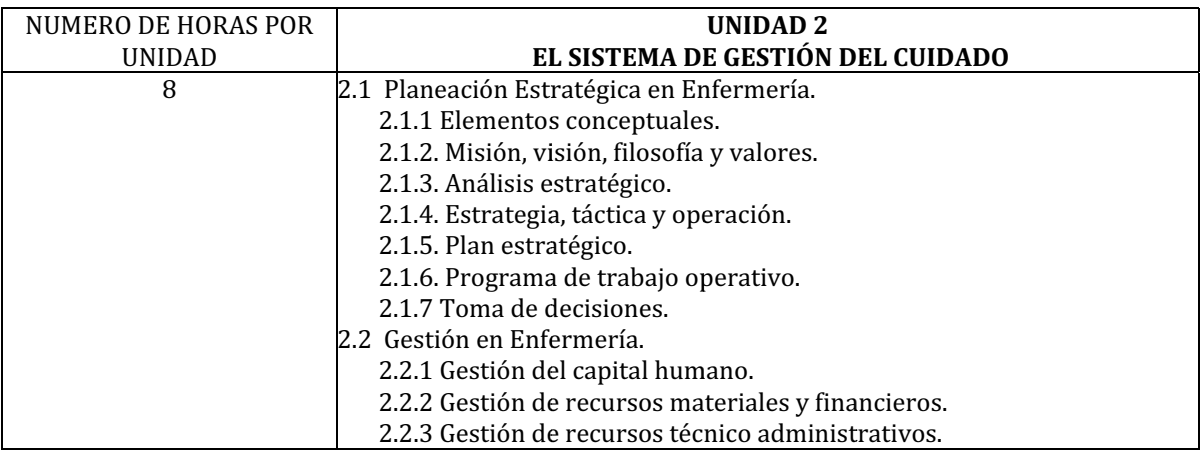

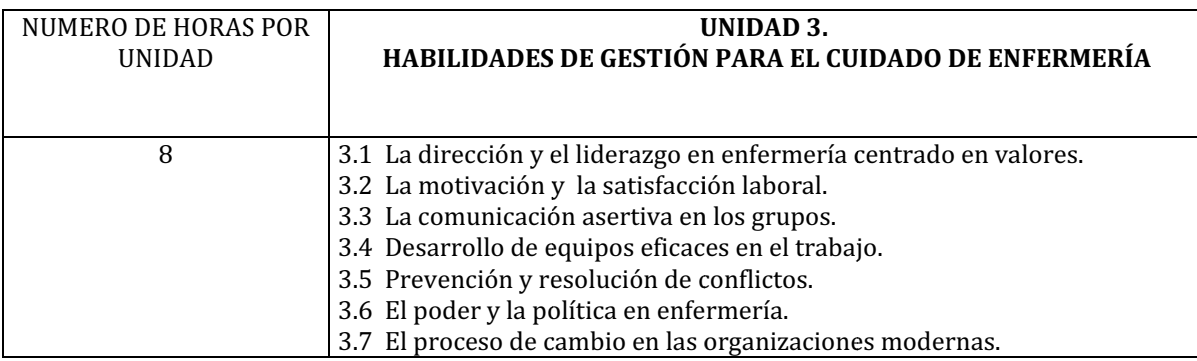

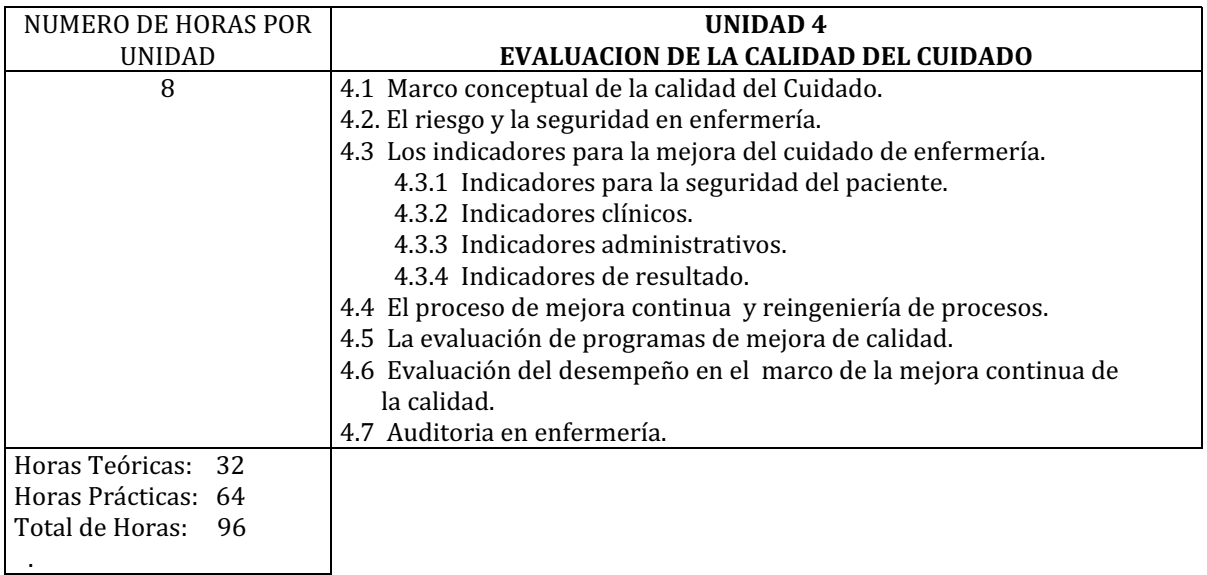

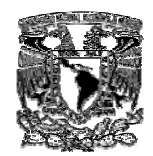

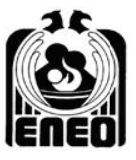

### **BIBLIOGRAFÍA BÁSICA:**

ALVAREZ, Pérez. Metodología para la evaluación de la calidad de los servicios y programas de enfermería. Des Cien Enfer, 6 (1): 20-28. 1998.

CHIAVENATO, Adalberto. Comportamiento organizacional. La dinámica del éxito en las organizaciones. México, D.F., Internacional Editores Thompson. 2004.

GUILLES, Dee Ann. Gestión de Enfermería. Barcelona, España, Ed. Masson-Salvat, 1994.

HUBER, Diane. Dirección y Liderazgo de Enfermería. México, D.F., Interamericana, 1998.

KAPLAN, Robert y NORTON, David. Cuadro de mando integral (The baalanced score card) 2 ed. Barcelona, España, Gestión 2000. 2001.

KEROUAC, Suzanne y Cols. *El pensamiento enfermero*. Barcelona, España, Masson, 1996.

MALAGON L, Gustavo. Garantía de la calidad en salud. 2 ed. México, D.F., Médica Panamericana. 2006.

MALAGON L, Gustavo. Visión sobre la calidad total. Bogotá, Colombia, Médica Panamericana. 1999.

MANGANELLI, Raykmond y Klein, Mark. Cómo hacer reingeniería. Bogotá, Colombia, Norma, 1995.

MARRINER T, Ann. Administración y Liderazgo en Enfermería. 5 ed, Madrid, España, Harcourt Brace, 1997.

MARRINER T. Ann. Guía de gestión y dirección de Enfermería. 6 ed. Madrid, España, Harcourt-Mosby, 2000.

MENDEZ C. G Y cols. "La trascendencia que tienen los registros de enfermería en el expediente clínico", en. Revista Mexicana de Enfermería Cardiológica Vol. 9. Num. 1-4. Enero-Diciembre. 2001.

ROMERO, S., Limpio de la Iglesia, P., Cosano, C., Baños, P. y Cabrera, M.J. Elaboración de registros: hoja de valoración inicial. Madrid, España: Hygia. Sep-Dic; Año XII (43): 5-9. 1999.

ROMERO, A. y Pardo, C. "Desde la experiencia práctica: armario de dispensación automatizada e informatizada de medicamentos", En: *Enfermería Científica*, Jul-Ago; 208-209 Madrid, España, 1999.

SANCHEZ, Clara. Monitoreo estratégico de la calidad de atención de los servicios de enfermería y estrategias para lograr la calidad en los servicios de enfermería en Gerencia: Guía de Intervención en enfermería basada en la evidencia científica. Bogotá, Colombia, ACOFAEN, 1998.

## **CIBERGRAFIA:**

SECRETARIA de Salud. Lineamientos operativos del sistema de monitoreo para la gestión de la calidad. Segundo nivel. Comisión Estatal de Calidad y Jurisdicción Sanitaria de la SSA, México, D.F., 2002.http://www.salud.gob.mx/dirgrss/doctosFuente/línea\_oper/lineamiento\_oper\_2do.pdf

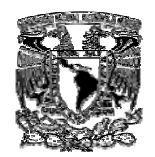

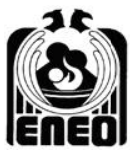

## **BIBLIO OGRAFÍA COM MPLEMENTAR RIA**

COMISIÓN Interinstitucional de Enfermería. *Código de ética para enfermeras y enfermeros en México.* México, D.F., Subsecretaría de Innovación y Calidad e la Secretaria de Salud. 2001.

IVANCEVICH J.M. Gestión calidad y competitividad. México, D.F., Mc Graw Hill, 1996.

POTTER, Patricia. *Fundamentos de Enfermería.* 5 Ed. Madrid-México, Harcourt, 2000.

RODRIGUEZ V. Joaquín. *Introducción a la administración con enfoque de sistemas. 4ª. Ed. Mc-Graw* Hill, México. 2003.

#### **METOD DOLOGIA DE ENSEÑANZA APRENDIZAJ JE**

En esta asignatura se desarrolla como seminario, lo que permite que el alumno investigue y ponga a prueba los conocimientos en escenarios reales, lo cual permitirá desarrollar habilidades para la gestión del cuidado.

Las estrategias promoverán el aprendizaje significativo, en donde el alumno es el responsable de su propio aprendizaje poniendo de manifiesto las experiencias y conocimientos abordados en asignaturas previas. Se propone el trabajo individual y grupal colaborativo que lo conduzca a la reflexión y análisis de la práctica de la enfermería en el contexto de la gestión del cuidado. A partir de ello realizará propuestas básicas de intervención para la mejora continua de los servicios de enfermería.

La práctica se realiza en escenarios en los que se desarrollan funciones de gestión del cuidado como pueden ser centros hospitalarios y comunitarios. Bajo la conducción del docente el alumno diseñará proyectos de gestión en donde a partir de un diagnostico del sistema de servicios de enfermería haga propuestas de mejora de la calidad, teniendo como base los enfoques actuales de la administración que contribuyan a la resolución de una situación problema del cuidado de enfermería.

## **EVALU UACIÓN Y ACR REDITACIÓN. .**

La evaluación en esta asignatura es entendida como un proceso permanente de reflexión en donde el alumno asume la responsabilidad de su aprendizaje, y el docente genera un clima de comunicación que favorece el trabajo grupal colaborativo.

Se consideran los siguientes criterios:

Dominio de la metodología de investigación y de gestión.

Habilidades para el manejo de bases de datos

Habilidades para el trabajo grupal colaborativo

La interacción profesor-alumna.

Para la acreditación se consideran los siguientes criterios:

Presentación de análisis de textos transferidos a organizadores gráficos.

Resolución de ejercicios en donde el alumno aplique la metodología de gestión del cuidado.

Elaboración del proyecto de gestión del cuidado.

## **PERFIL L PROFESIOG GRAFICO DE Q QUIENES PUE EDEN IMPART TIR LA ASIGN NATURA:**

Licenciado en Enfermería y Obstetricia, con experiencia en el ámbito de la administración de los Servicios de Enfermería, y de preferencia que haya realizado estudios de posgrado en el campo de la administración, diplomados y cursos monográficos en esta área.